## Повторить пароль

При регистрации в какой-либо системе часто нужно придумать логин и пароль. Для безопасности пароль нужно записать два раза, это исключает возможность случайного неверного ввода.

Напишите программу, которая сравнивает пароль и подтверждение пароля, введенные пользователем. Если они одинаковы, то программа выводит: Пароль принят, иначе: Доступ запрещен.

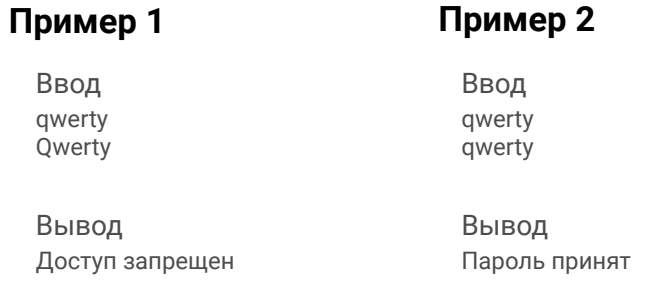

```
function password()
\{
```

```
var a=prompt("Введите пароль");
     var b=prompt("Повторите пароль");
     if (a == b)\{document.write("Пароль принят")
     else
     \{document.write("Доступ запрещен")
     \}password();
```